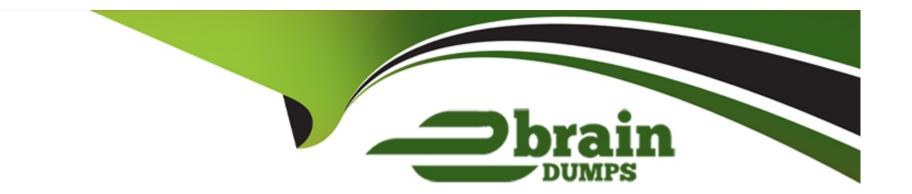

# Free Questions for AZ-400 by ebraindumps

Shared by Mendez on 20-10-2022

For More Free Questions and Preparation Resources

**Check the Links on Last Page** 

#### **Question Type:** MultipleChoice

You use GitHub for source control of .NET applications.

You need to deploy a documentation solution that meets the following requirements:

Documents will be written in Markdown as developers make code changes

Changes to the documents will trigger the recompilation of a static website.

Users will access the documents from the static websites

Documents will be stored in a GitHub repository

Which two tools can you use to compile the website? Each correct answer presents a complete solution.

#### **Options:**

A- Jekyll

**B-** Medium

C- caret

| E- DocFX |  |  |  |
|----------|--|--|--|
| Answer:  |  |  |  |
| A, D     |  |  |  |

**Explanation:** 

**D-** WordPress

https://blog.markvincze.com/build-and-publish-documentation-and-api-reference-with-docfx-for-net-core-projects/

https://github.com/dotnet/docfx

DocFX makes it extremely easy to generate your developer hub with a landing page, API reference, and conceptual documentation, from a variety of sources

https://themefisher.com/jekyll-documentation-themes

DOX - Best Jekyll Documentation Theme

Dox is a blazing fast and feature-rich Jekyll documentation theme that is specially crafted for project documentation. You have the flexibility to use this awesome documentation theme with both GitHub and GitLab pages along with standalone projects

#### **Question Type:** MultipleChoice

Your team uses Azure Pipelines to deploy applications.

You need to ensure that when a failure occurs during the build or release process. all the team members are notified by using Microsoft Teams. The solution must minimize development effort.

What should you do?

#### **Options:**

- A- Use Azure Automation to connect to the Azure DevOps REST API and notify the team members.
- B- Install the Azure Pipelines app for Teams and configure a subscription to receive notifications in a channel.
- C- Install the Azure Boards app for Teams and configure a subscription to receive notifications in a channel.
- D- Use an Azure function to connect to the Azure DevOps REST API and notify the team members.

#### **Answer:**

С

#### **Question Type:** MultipleChoice

You have an Azure subscription that contains multiple Azure pipelines.

You need to deploy a monitoring solution for the pi\*lines. The solution must meet the following requirements:

Parse logs from multiple sources.

identify the root cause of issues.

What advanced feature of a monitoring tool should include in the solution?

#### **Options:**

- A- directed monitoring
- B- synthetic monitoring
- C- analytics
- **D-** Alert Management

#### **Answer:**

В

#### **Question Type:** MultipleChoice

You have an Azure virtual machine that is monitored by using Azure Monitor.

The virtual machine has the Azure Log Analytics agent installed.

You plan to deploy the Service Map solution from Azure Marketplace.

What should you deploy to the virtual machine to support the Service Map solution?

#### **Options:**

- A- the Telegraf agent
- **B-** the Azure Monitor agent
- **C-** the Dependency agent
- D- the Windows Azure diagnostics extension (WAD)

#### **Answer:**

C

#### **Question Type:** MultipleChoice

You have a GitHub repository that contains the source code for an app.

You need to identify all the changes made between versions 1.4.16 and 1.6.12 of the source code.

How should you complete the Git command? To answer, select the appropriate options in the answer area.

NOTE: Each correct selection is worth one point.

#### **Answer Area**

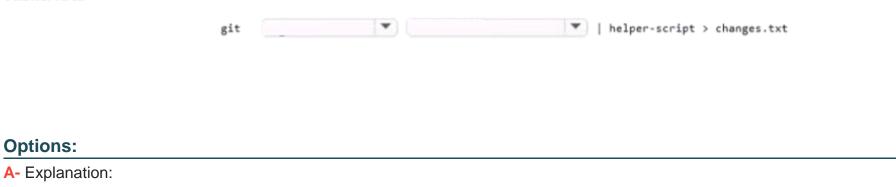

Answer below

**Answer Area** 

git log T.6.12,1.4.16 Thelper-script > changes.txt

#### **Answer:**

Α

# **Question 6**

#### **Question Type:** MultipleChoice

You are creating a YAML-based Azure pipeline to deploy an Azure Data factory instance that has the following requirements;

- \* If a Data Factory instance exists already, the instance must be overwritten.
- \* No other resources in a resource group named Fabrikam must be affected.

How should you complete the code? To answer, select the appropriate options in the answer area.

NOTE: Each correct selection is worth one point.

Answer Area

```
steps:
    task: AzureResourceManagerTemplateDeployment@3
inputs:
    deploymentScope: 'Resource Group'
    azureResourceManagerConnection: 'Fabrikam Corporate(a41fb3ed-a2aa-42f0-a7ac-8fcc6ef0c5db)'
    subscriptionId: 'a41de0ed-a2aa-42f0-a7ac-8fcc6ef0c5db'
    action:
    resourceGroupName: 'Fabrikam'
location: 'West US'
templateLocation: 'Linked artifact'
    deploymentMode:
```

#### **Options:**

**A-** Explanation:

Answer is below

**Answer Area** 

```
steps:
    task: AzureResourceManagerTemplateDeployment@3
    inputs:
        deploymentScope: 'Resource Group'
        azureResourceManagerConnection: 'Fabrikam Corporate(a41fb3ed-a2aa-42f0-a7ac-8fcc6ef0c5db)'
        subscriptionId: 'a41de0ed-a2aa-42f0-a7ac-8fcc6ef0c5db'
        action: 'Create Or Update Resource Group'
        resourceGroupName: 'Fabrikam'
location: 'West U5'
templateLocation: 'Linked artifact'
        deploymentMode: 'Incremental'
```

#### **Answer:**

Α

# **Question 7**

#### **Question Type:** MultipleChoice

You have a project m Azure DevOps that has a release pipeline.

You need to integrate work item tracking and an Agile project management system to meet the following requirements:

| * Report the deployment status.                                                                                                    |
|----------------------------------------------------------------------------------------------------|
| * Minimize integration effort.                                                                                                    |
| Which system should you use?                                                                                                    |
|                                                                                                    |
|                                                                                                    |
| Options:                                                                                                    |
| A- Trello                                                                                                    |
| B- Jira                                                                                                    |
| C- Basecamp                                                                                                    |
| D- Asana                                                                                                    |
|                                                                                                    |
|                                                                                                    |
| Answer:                                                                                                    |
| В                                                                                                    |
|                                                                                                    |
| Explanation:                                                                                                    |
| Jira Software is a development tool used by agile teams to plan, track, and manage software releases. Using Azure Pipelines, teams |
| can configure CI/CD pipelines for applications of any language, deploying to any platform or any cloud.                            |
|                                                                                                    |
|                                                                                                    |

\* Ensure that developers can track whether their commits are deployed to production.

Note: Microsoft and Atlassian have partnered together to build an integration between Azure Pipelines and Jira Software.

This integration connects the two products, providing full tracking of how and when the value envisioned with an issue is delivered to end users. This enables teams to setup a tight development cycle from issue creation through release. Key development milestones like builds and deployments associated to a Jira issue can then be tracked from within Jira Software.

https://devblogs.microsoft.com/devops/azure-pipelines-integration-with-jira-software/

### **To Get Premium Files for AZ-400 Visit**

https://www.p2pexams.com/products/az-400

### **For More Free Questions Visit**

https://www.p2pexams.com/microsoft/pdf/az-400

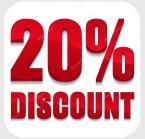